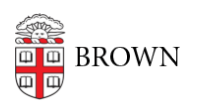

[Knowledgebase](https://ithelp.brown.edu/kb) > [Teaching Learning and Research](https://ithelp.brown.edu/kb/teaching-learning-and-research) > [coursetools.brown.edu](https://ithelp.brown.edu/kb/coursetools-brown-edu) > [Request a](https://ithelp.brown.edu/kb/articles/request-a-canvas-site) [Canvas Site](https://ithelp.brown.edu/kb/articles/request-a-canvas-site)

Request a Canvas Site

Stephanie Obodda - 2024-10-18 - [Comments \(0\)](#page--1-0) - [coursetools.brown.edu](https://ithelp.brown.edu/kb/coursetools-brown-edu)